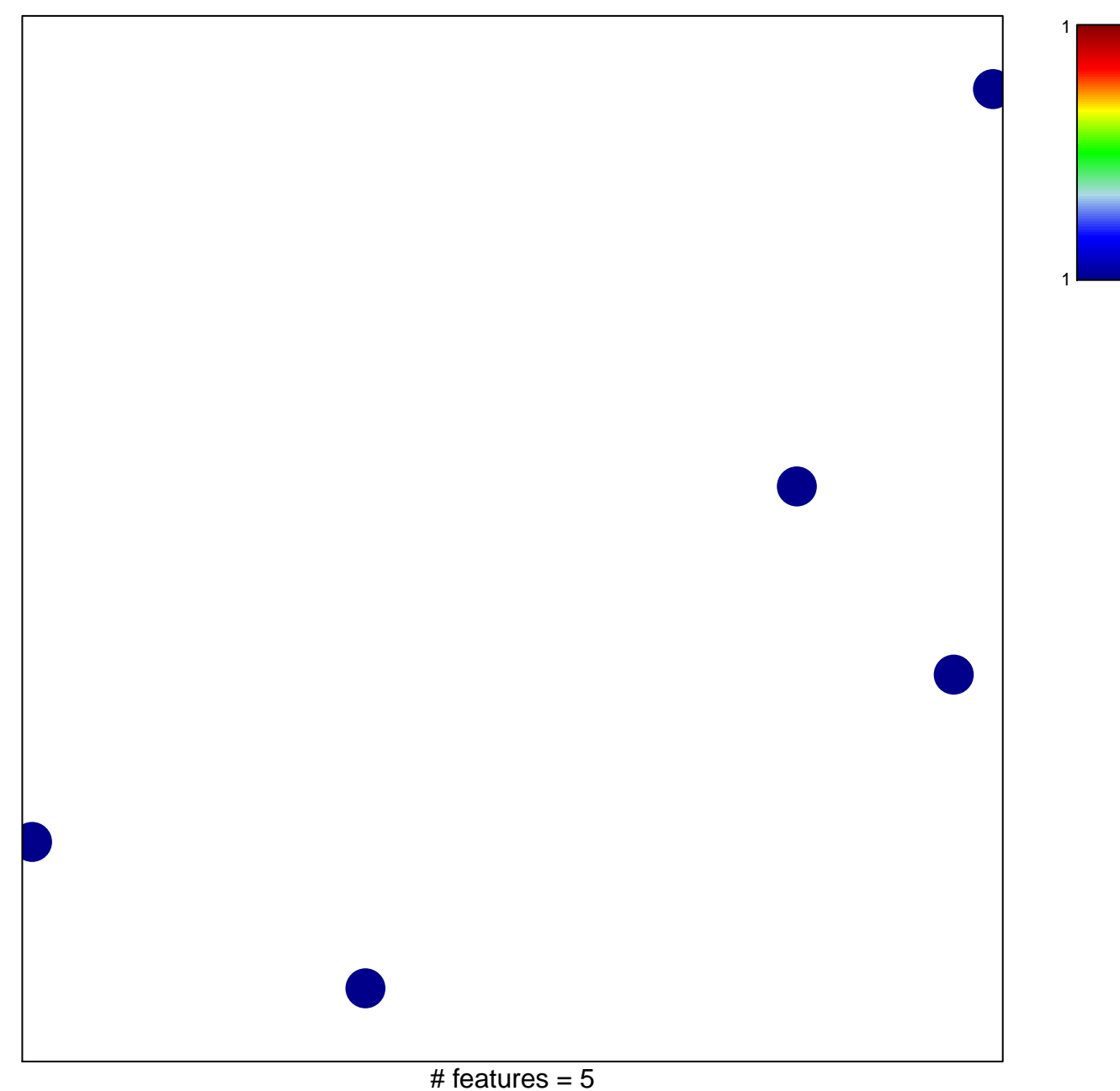

## **WRIGHT\_custom ABC-DLBCL UP**

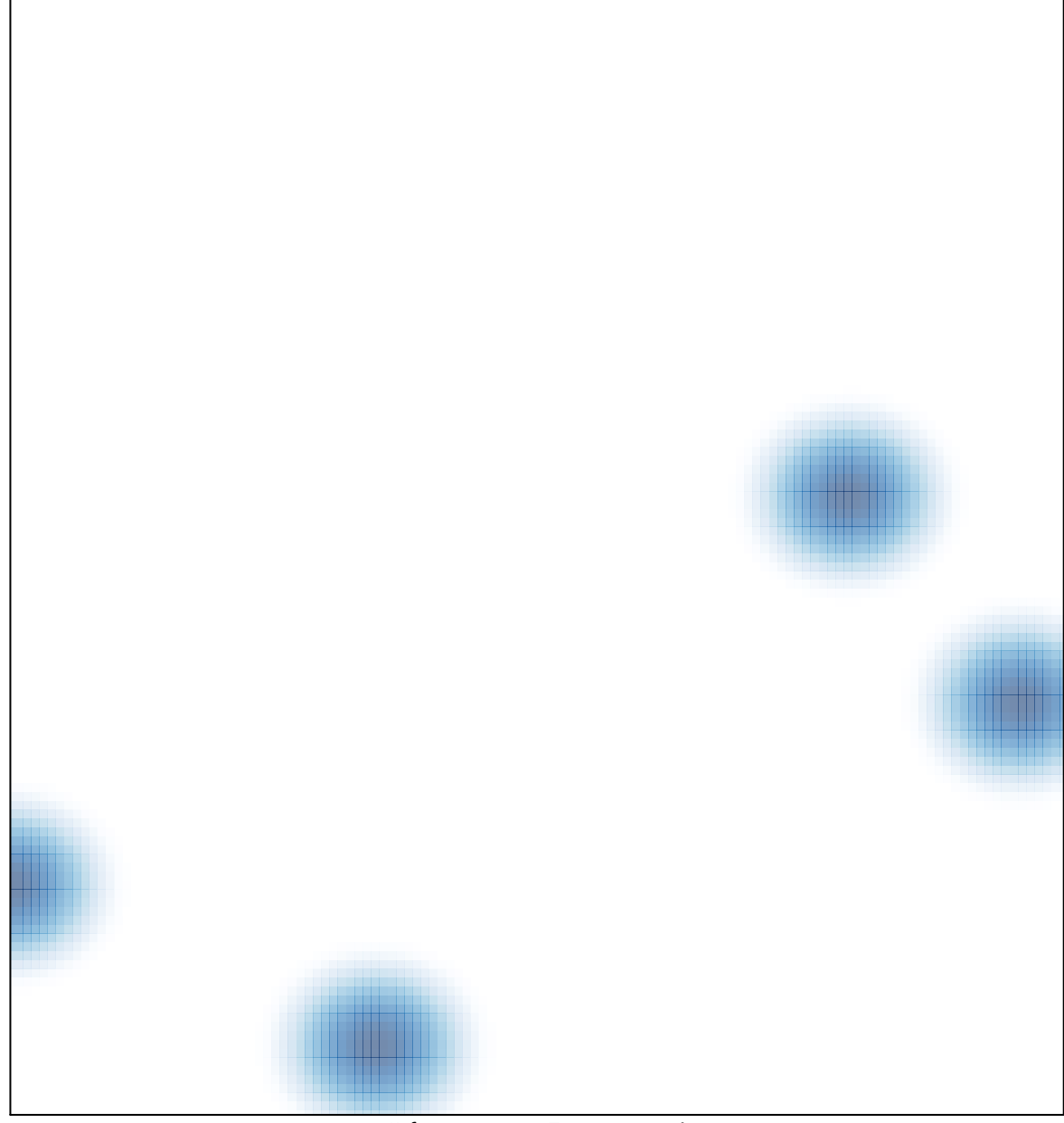

# features =  $5$ , max =  $1$